平成 22 2 8

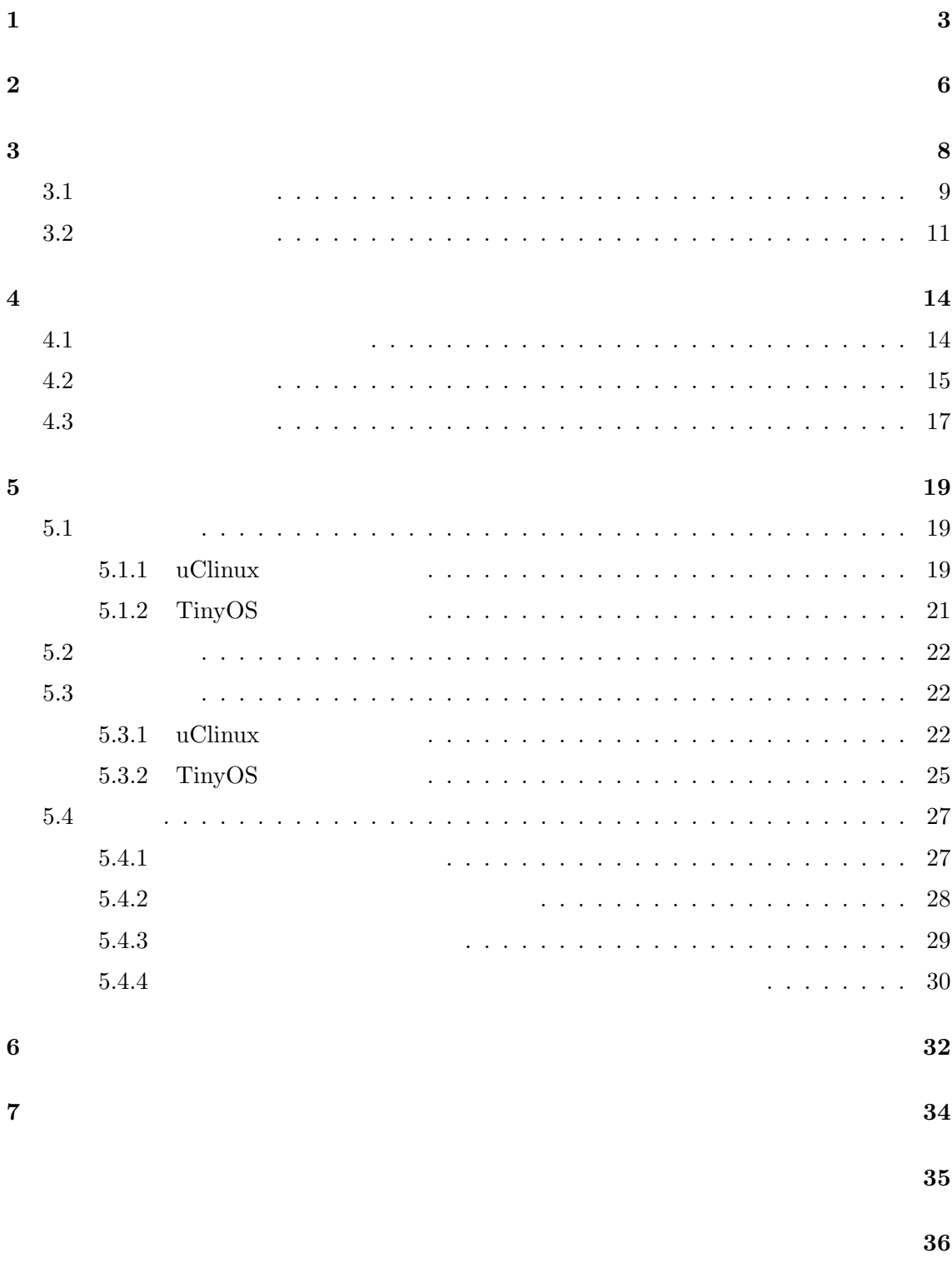

付録 **38**

 $\mathbf{1}$ 

 $I/O$  $I/O$ 

 $\mathbf 1$ 

 $[14]$ 

 $[11]$ 

 $\overline{2}$  and  $\overline{1}$ 

 $\mathbf 1$  , and the set of 1 output  $\mathbf 1$  of  $\mathbf 1$  or a 1  $\mathbf 1$  or a 1  $\mathbf 1$ 

3

 $\mathbf 1$ 

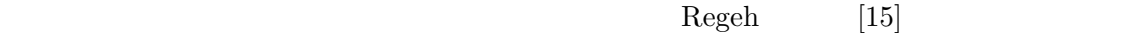

|       |              | [5, 8, 13]     |               |                |            |
|-------|--------------|----------------|---------------|----------------|------------|
| $\,1$ |              |                | ${\bf Regeh}$ | $\overline{2}$ |            |
|       | $\mathbf{1}$ | $\overline{2}$ |               |                | $\sqrt{2}$ |
|       |              |                |               |                |            |
|       |              | $\,1$          |               |                |            |
|       |              |                |               |                |            |
|       |              |                |               |                |            |
|       |              |                |               |                |            |
|       |              | $\sqrt{2}$     |               |                |            |
|       |              | $\mathrm{CPU}$ |               | $\mathrm{CPU}$ |            |
|       |              | $\mathrm{CPU}$ |               |                |            |
|       |              | $\overline{4}$ |               |                |            |

 $2$ 

 $3 \t3$ CPU 5

 $\overline{6}$ .6  $\overline{7}$ 

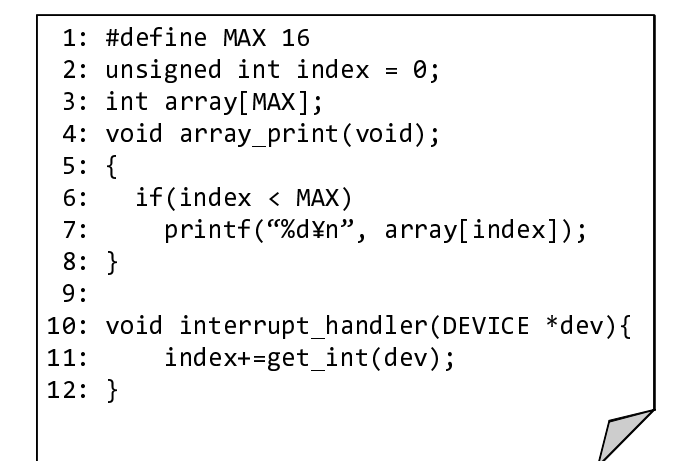

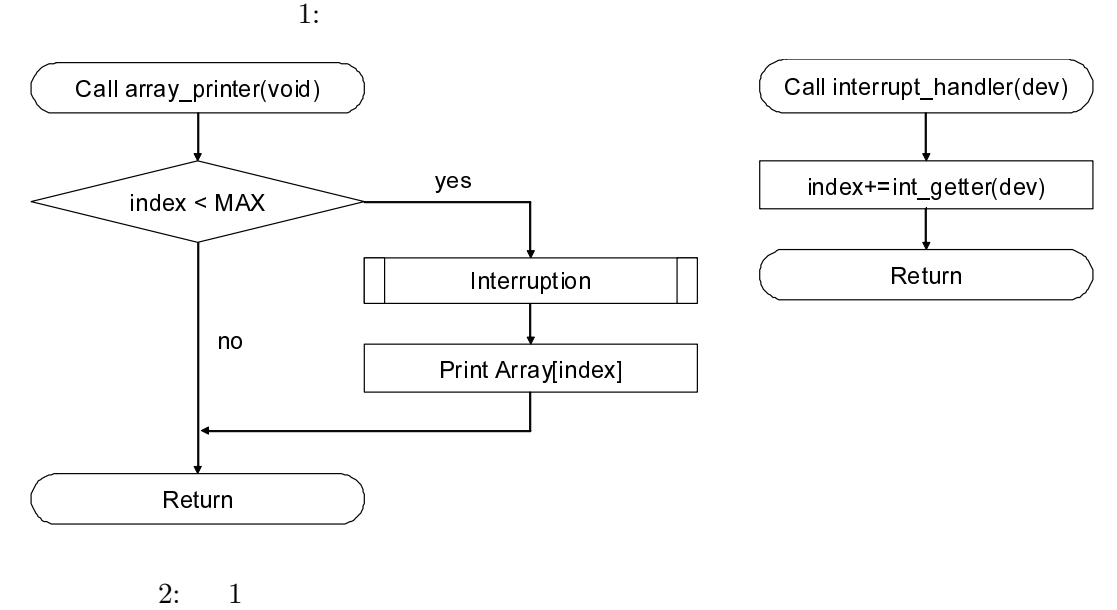

**2** データ競合

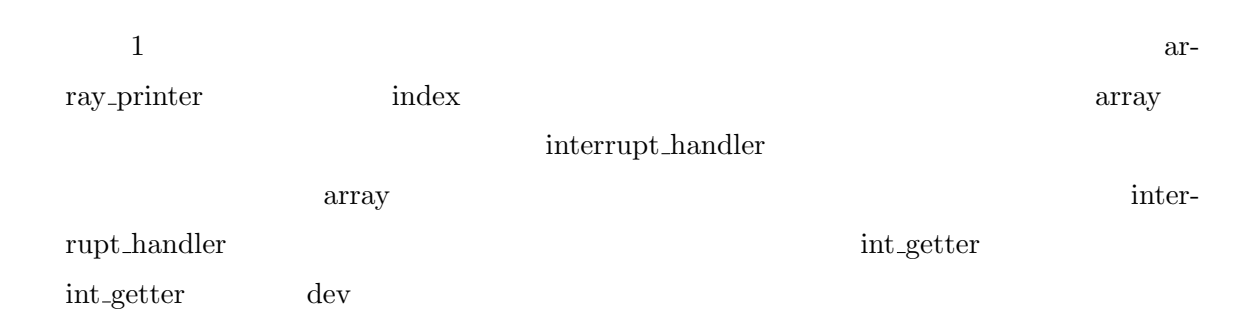

array<br>  $\operatorname{priority}$ 

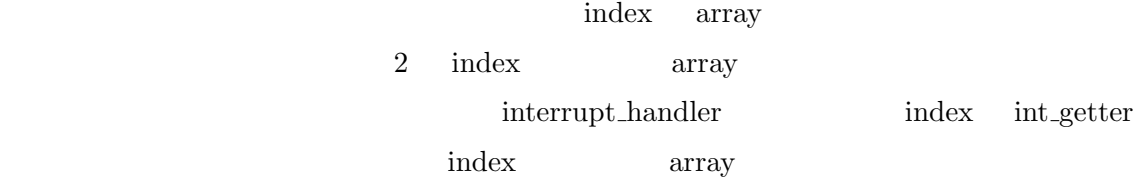

- **•**  $2 \t 1$  $\overline{2}$
- •<br>• Personal of the second development of the second development of the second development of the second development
- •<br>• <del>インプセスの間では、それらのアクセスの</del>

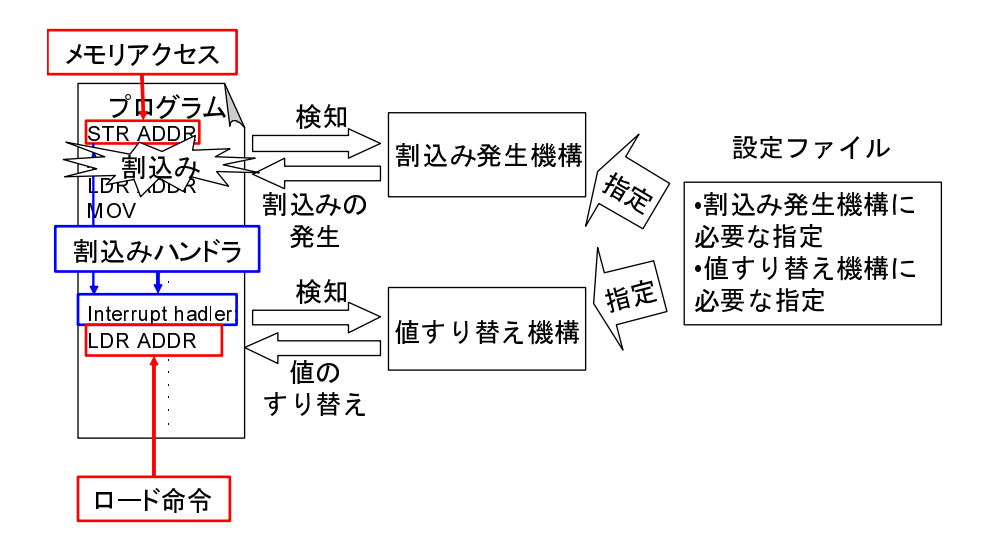

 $3:$ 

**3** 割込みハンドラ制御手法

 $CPU$ 

 $2$ 

 $2 \overline{a}$ 

 $3$ 

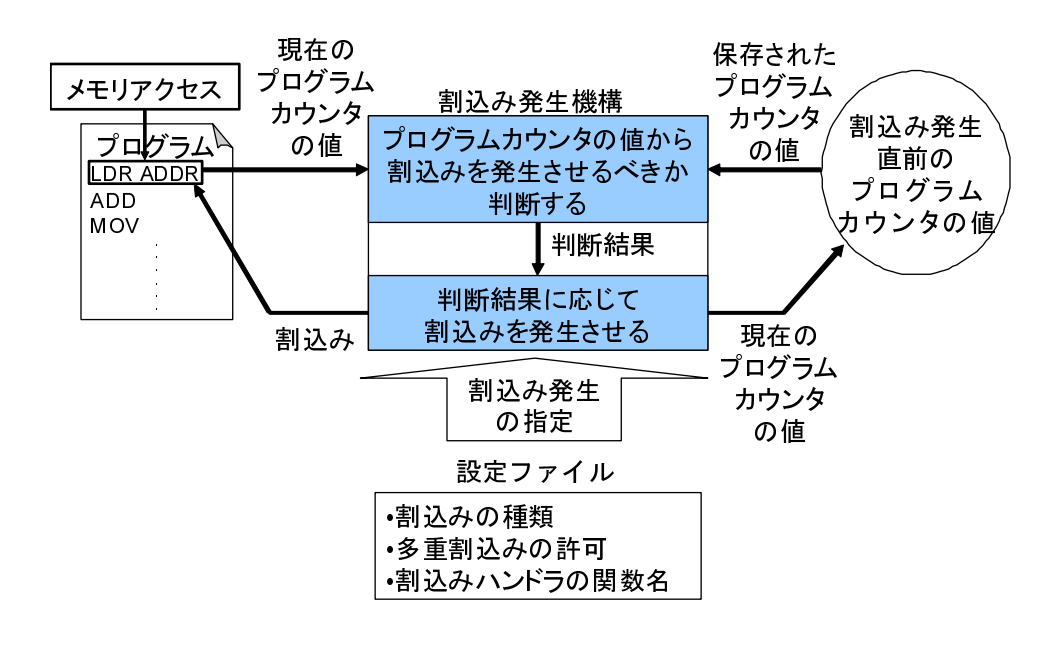

 $4:$ 

**3.1** 

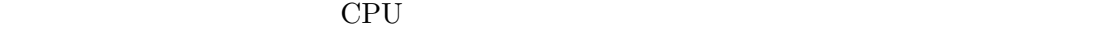

*•* メモリアクセスの直後に割込みを発生させる必要がある.

 $4$ 

•<br>• <sub>T</sub>he contract is the contract in the contract in the contract in the contract in the contract in the contract in

*•* 割込みハンドラを再帰的に呼び出すかをユーザに選択させる.このような呼び出しを

4 CPU  $\Gamma$  $CPU$ 

 $I/O$ 

## 割込みハンドラの関数名 CPU エミュレータ上で動作するプログラムで呼び出される割込み

1.  $\blacksquare$ 

 $2.$ 

 $3.$  $\overline{2}$ 

 $\overline{2}$  2  $\overline{1}$  1  $\overline{1}$ 

 $\mathbf 1$  $2$  $3$  $\label{eq:1} 3n-23n-1, 3n(n-2)$ 

 $3.2$ 

 $CPU$ 

 $\rm{I/O}$ 

 $1:$   $\blacksquare$ 

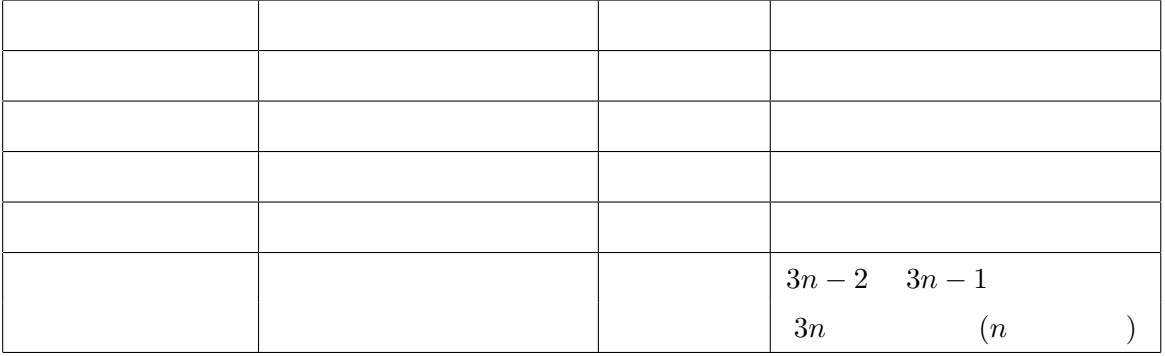

- •<br>• <sub>The S</sub>econd Windows were also were also were also were also were also were also were also were also were also
- •<br>• <sub>The most developed the most developed the most developed the most developed the most developed the most developed</sub>
- 
- •<br>• <del>However the action</del> and the action of the action of the action of the action of the action of the action of the action of the action of the action of the action of the action of the action of the action of the action
- $\overline{5}$
- $5$  CPU
- $IDEF1X$  ER  $6\phantom{.0}$ 
	-
- 1.  $\blacksquare$  $2.$  CPU  $\blacksquare$ 
	-

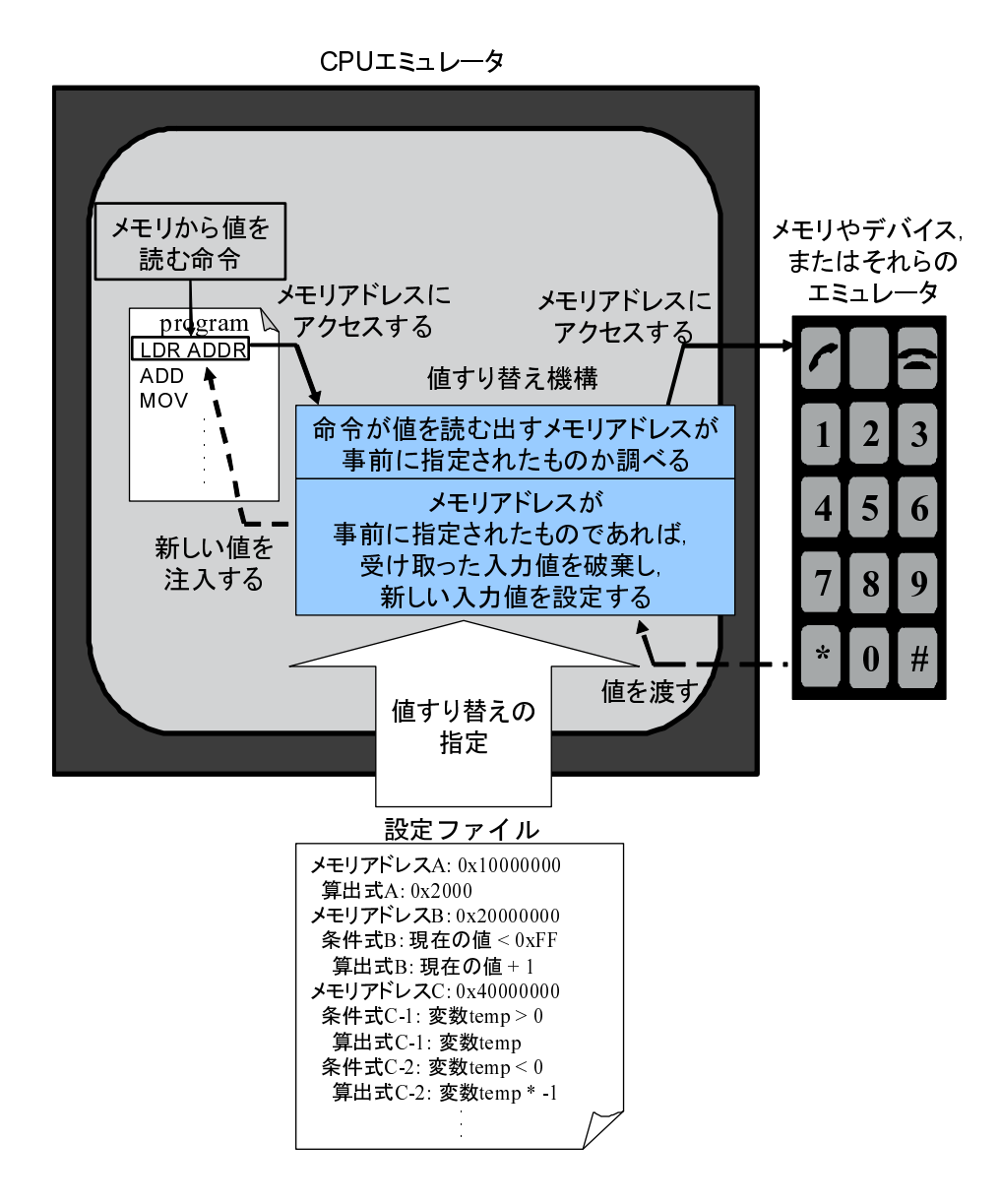

 $5:$ 

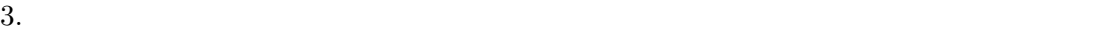

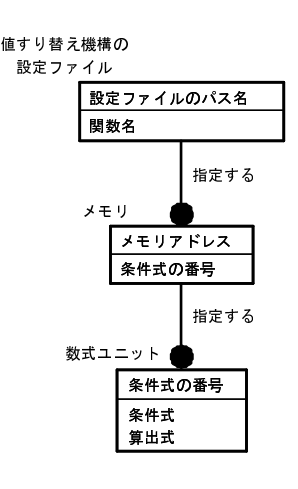

 $6:$ 

**4** 実装

 ${\bf ARM} \hspace{2cm} {\bf Skyeye[3]}$ 

**4.1** 設定ファイルの解析機構

 $CPU$   $CPU$  $CPU$ 

yacc lex

 $\mathbf C$ 

 $d$ warf2[1]

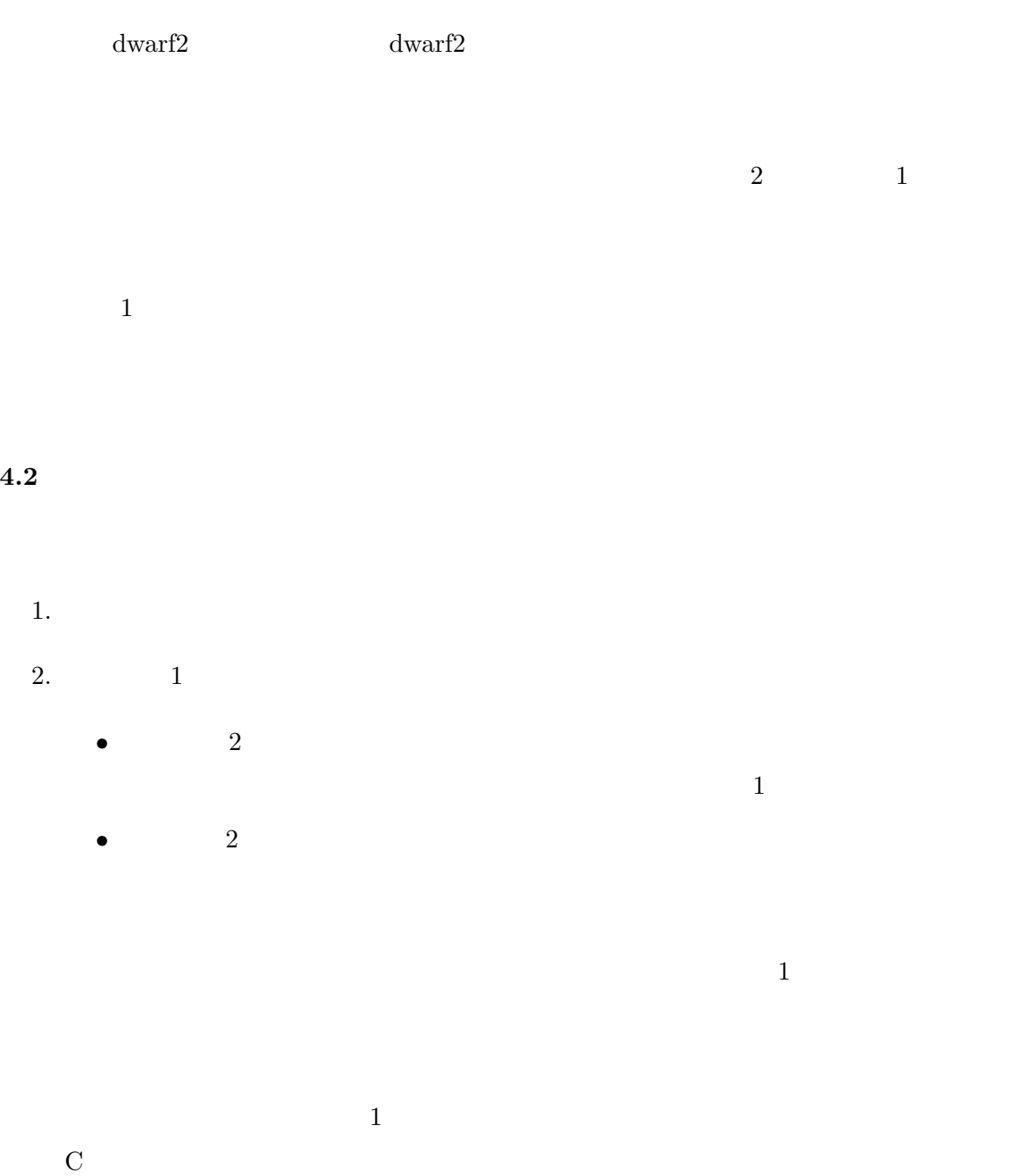

 $\mathbf 1$  . The contract is the latter in the latter  $\mathbf 1$ 

 $6$  6  $6$ 

skyeye skyeye  $\sim$  Skyeye  $\sim$  CPU  $32$ 

 $\rm C$  and  $\rm C$   $\rm C$   $\rm P$   $\rm U$ CPU CPU **EXECUTE OF CPU** 

 $CPU$  $CPU$ 

 $CPU$ 

 $C$  $CPU$ 

CPU  $\mathbb{C}$ 

 $\mathbf C$ 

 $\mathbf C$ 

16

 $\mathbf 1$  . In the case of the contract of the contract of the contract of the contract of the contract of the contract of the contract of the contract of the contract of the contract of the contract of the contract of the

- •<br>•<br>• コンドラの種が、製造の種が、製造の種が、製造の種が、製造の種が、製造の種が、製造の種が、製造の種が、製造の種が、製造の種が、製造の種が、製造の種が、製造の種が
	- **• • •**  $\mathbf{a} = \mathbf{b}$
- *•* 上記以外のケースで,割込み発生直前のプログラムカウンタの値と現在のプログ  $1$

# $4.3$

- 1.  $\blacksquare$
- $2$
- 2.  $2$ 
	-
	- $I/O$  $\rm C$  $4.1$

### $6$

 $\langle \text{skyeye} \rangle$ 

#### $yacc$  lex

 $CPU$ 

| 5.1                                                    |                                                 |  |  |  |  |  |
|--------------------------------------------------------|-------------------------------------------------|--|--|--|--|--|
|                                                        | OS \,<br>$\text{uClinux } 2.4 \text{.x}$ TinyOS |  |  |  |  |  |
| 1.x                                                    |                                                 |  |  |  |  |  |
| uClinux<br>$\overline{7}$                              | /drivers/char/68328serial.c                     |  |  |  |  |  |
| $\mathbf{1}$<br>TinyOS<br>1.12                         | /apps/Oscilloscope/OscilloscopeM-               |  |  |  |  |  |
| $\,2$<br>1.1.2.1<br>.nc                                |                                                 |  |  |  |  |  |
| 5.1.1 uClinux                                          |                                                 |  |  |  |  |  |
| uClinux                                                | 7(a)<br>7(a)                                    |  |  |  |  |  |
| rs_interrupt                                           | rs_flush_chars                                  |  |  |  |  |  |
| <b>UART</b>                                            |                                                 |  |  |  |  |  |
|                                                        |                                                 |  |  |  |  |  |
| info->xmit_buf<br>$\mathbf{1}$                         |                                                 |  |  |  |  |  |
| <b>UART</b><br>445-448<br>782                          |                                                 |  |  |  |  |  |
| UTX_TX_AVAIL(0x2000)<br>utx.w                          |                                                 |  |  |  |  |  |
| 768<br>400<br>$\mathbf{1}$                             | info->xmit-                                     |  |  |  |  |  |
| $\overline{1}$<br>$_{\text{-}cnt}$                     |                                                 |  |  |  |  |  |
|                                                        | 768<br>rs_flush_chars                           |  |  |  |  |  |
| else                                                   | $\mathbf{1}$<br>rs_interrupt                    |  |  |  |  |  |
|                                                        | 768                                             |  |  |  |  |  |
| info->xmit_cnt<br>$\mathbf{1}$<br>utx.w & UTX_TX_AVAIL |                                                 |  |  |  |  |  |
|                                                        | rs_interrupt                                    |  |  |  |  |  |
| $\mathbf{1}$                                           | $\overline{0}$                                  |  |  |  |  |  |
| $\mathbf{1}$<br>$\sim$                                 |                                                 |  |  |  |  |  |

 $^1$ http://cvs.uclinux.org/cgi-bin/cvsweb.cgi/uClinux-2.4.x/drivers/char/68328serial.c. diff?r2=1.12&r1=1.11&f=h

**5** 実験

 $^2$ http://tinyos.cvs.sourceforge.net/viewvc/tinyos/tinyos-1.x/apps/Oscilloscope/ OscilloscopeM.nc?r1=1.1&r2=1.1.2.1

```
・
 389: static _INLINE_ void transmit_chars(struct m68k_serial *info)
390: {
 400: if((info->xmit_cnt <= 0) || info->tty->stopped) {<br>401:           /* That's peculiar... TX ints off */<br>402:          uart->ustcnt &= ~USTCNT TX INTR MASK;
401: /* That's peculiar...<br>402: uart->ustcnt &= ~USTCN<br>403: goto clear_and_return;
404: }
405:
406: /* Send char */
 407: uart->utx.b.txdata = info->xmit_buf[info->xmit_tail++];
408: info->xmit_tail = info->xmit_tail & (SERIAL_XMIT_SIZE-1);
409: info->xmit_cnt--;
                                                  ・
・
・ 423: }
                                                  ・
                                                  ・
 er 428: void rs_interrupt(int_irq, void *dev_id, struct_pt_regs * regs)
429: {
                                                  ・
                                                  ・
                                                  ・ 445: tx = uart--xtx.w;
                                                  ・
                                                  ・
 448: if (tx & UTX_TX_AVAIL) transmit_chars(info);
                                                  ・
                                                  ・ 453: }
                                                  ・
                                                  ・
 757: static void rs_flush_chars(struct_tty_struct *tty)
758: {
                                                  ・
 ・
・ 768: if (info->xmit_cnt <= 0 || tty->stopped || tty->hw_stopped ||
769: !info->xmit_buf)
770: return;
                                                  ・
                                                  ・
 782: if (uart->utx.w & UTX_TX_AVAIL) {
                                                  ・
786: /* Send char */
 787: uart->utx.b.txdata = info->xmit_buf[info->xmit_tail++];
788: info->xmit_tail = info->xmit_tail & (SERIAL_XMIT_SIZE-1);
789: info->xmit_cnt--;
790: }
                                                  \vdots
```
・

(a) uClinux-2.4. $x/drivers/char/68328$ serial.c 1.11

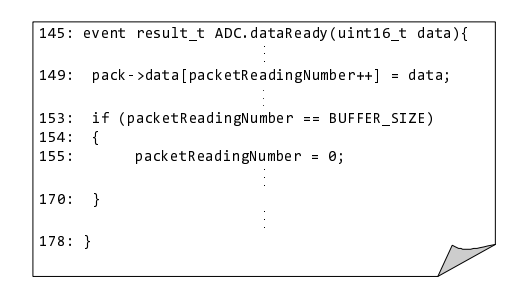

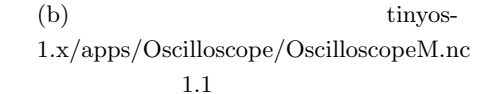

 $rs_f$ lush\_chars  $786-789$  $CPU$ uClinux • rs\_interrupt rs\_flush\_chars ARM  $rs\_interrupt \hspace{1.5cm} rs\_float{\footnotesize \texttt{char}}$  $m68k$ **•**  $-\text{delay}$  uClinux rs\_interrupt rs\_flush\_chars

5.1.2 TinyOS  $T\text{inyOS}$   $7(b)$   $7(b)$  $ADC.data$ Ready  $A/D$ data pack->data component packetReadingNumber packetReadingNumber **being a**cketReadingNumber  $0 \qquad \qquad 0$ packetReadingNumber  ${\tt packetReadingNumber} \hspace{20pt} 0 \hspace{20pt} {\tt ADC.dataleady}$ packetReadingNumber pack->data  $CPU$ TinyOS ARM CPU  $LPC2388$  TinyOS AVR

*•* 割込みを受け付けた時に,その割込みに対応した割込みハンドラを呼び出すアセンブ

**LPC2388** 

 $2$ 

- $1.$   $CPU$
- $2.$  $\overline{2}$
- $3.$  $\overline{2}$
- $4. \hspace{1.5cm} 3$ nm CPU コマンド

 $5.3$ 

 $5.2$ 

## **5.3.1 uClinux**

 $\alpha$ Clinux  $\alpha$ 

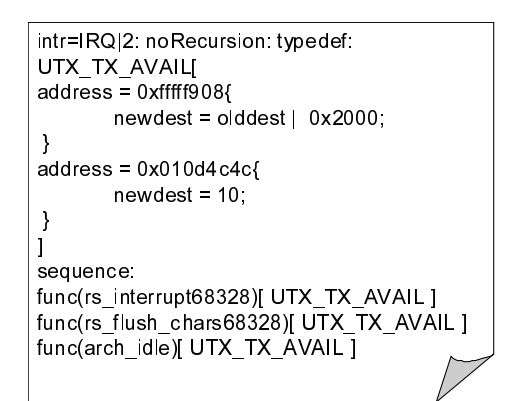

 $8:$ u<br/>Clinux

1.  $5$ 2. rs\_flush\_chars rs\_interrput IRQ FIQ **rs\_interrput**  $\begin{array}{ccc}\n \texttt{rs} \texttt{\_} \texttt{int} \texttt{er} \texttt{put} \\
 \texttt{skyeye}\n \end{array}$ CPU Atmel info->xmit\_cnt  $7(a)$  768  $info \rightarrow xmit_{\text{cont}}$  1  $7(a)$  768 info->xmit\_cnt rs\_flush\_chars rs\_flush\_chars  $7(a)$  768  $4$ 4 and  $7(a)$  768 flows 768 4  $\ln$ fo->xmit\_cnt 4 よる障害を再現するには,rs flush chars 関数を呼び出す前にキューにデータを 5 info->xmit\_cnt  $\texttt{utx.w}$  & UTX\_TX\_AVAIL  $utx.w$   $utx.w$ UTX\_TX\_AVAIL uClinux

 $\rm uClinux$ 

 $utx.w$ 

24

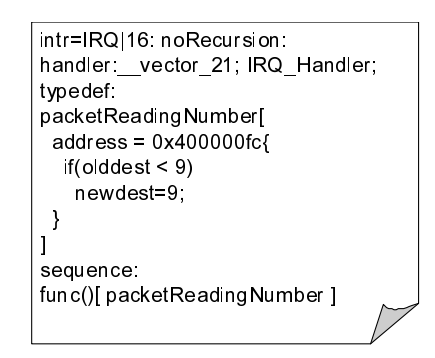

9: TinyOS

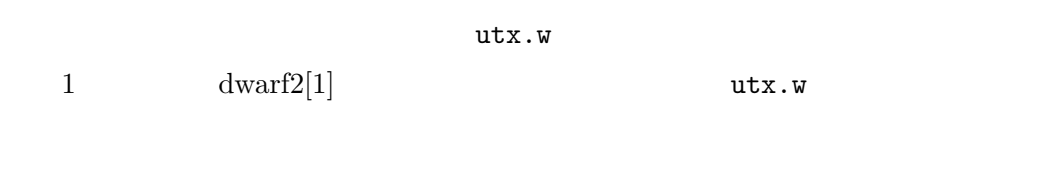

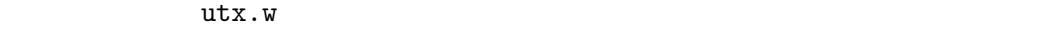

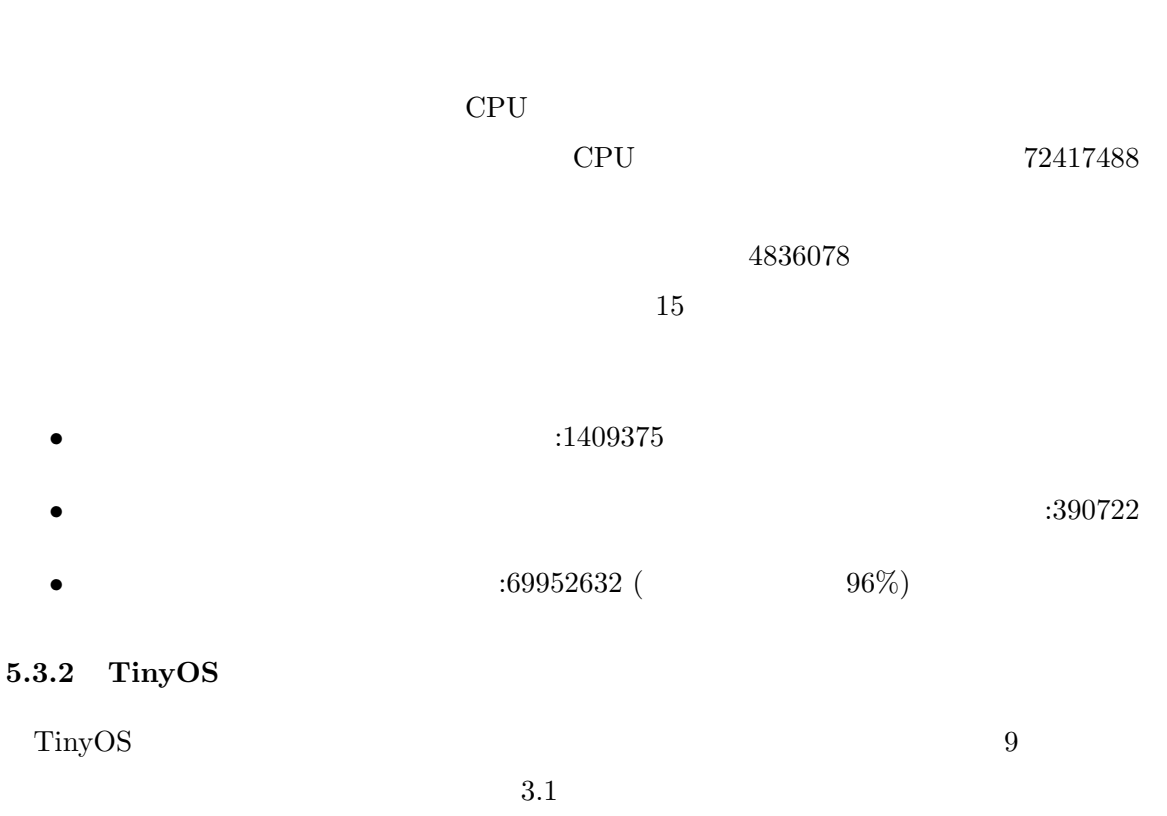

 $\verb+ADC.dat+ a RedW-1.$ 

 $\text{main}$ ADC.dataReady ADC.dataReady eady eady each metal of the set of the MDC.dataReady 100 ADC.dataReady  $\rm IRQ-FIQ \hspace{0.4cm} \rm ADC.dat a Ready$ ADC.dataReady packetReadingNumber  $7(b)$  149 153 packetReadingNumber pack->data BUFFER\_SIZE packetReadingNumber BUFFER SIZE BUFFER SIZE packetReadingNumber 2009 and 2009 and 2009 and 2009 and 2009 and 2009 and 2009 and 2009 and 2009 and 2009 and 20  $\nonumber \text{TinyOS} \begin{minipage}[h]{0.9\linewidth} \centering \begin{minipage}[h]{0.9\linewidth} \centering \text{Poisson} \end{minipage} \begin{minipage}[h]{0.9\linewidth} \centering \begin{minipage}[h]{0.9\linewidth} \centering \text{Poisson} \end{minipage} \begin{minipage}[h]{0.9\linewidth} \centering \begin{minipage}[h]{0.9\linewidth} \centering \centering \end{minipage} \begin{minipage}[h]{0.9\linewidth} \centering \centering \end{minipage} \begin{minipage}[h]{0.9\linewidth} \centering \centering \begin{minipage}[h]{0.9\linewidth}$  $\text{nm}$ packetReadingNumber "packetReadingNumber *<* 添字の上限*′′* を記述した.  $CPU$  $CPU$  1565  $494$ 26

 $\min$ 

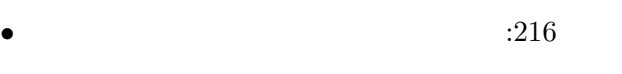

- $\bullet$  **•**  $\cdot$  16  $\cdot 1068($  68%)
- $5.4$ 
	- $5$
	- *•* ランダムテストとの違い • **•**  $\bullet$
	- **•**  $\mathbf{r} = \mathbf{r} \cdot \mathbf{r} + \mathbf{r} \cdot \mathbf{r} + \mathbf{r} \cdot \mathbf{r} + \mathbf{r} \cdot \mathbf{r} + \mathbf{r} \cdot \mathbf{r} + \mathbf{r} \cdot \mathbf{r} + \mathbf{r} \cdot \mathbf{r} + \mathbf{r} \cdot \mathbf{r} + \mathbf{r} \cdot \mathbf{r} + \mathbf{r} \cdot \mathbf{r} + \mathbf{r} \cdot \mathbf{r} + \mathbf{r} \cdot \mathbf{r} + \mathbf{r} \cdot \mathbf{r} + \mathbf{r} \cdot \mathbf{r$
- •<br>•<br>• *Facebook* Facebook Facebook Facebook Facebook  $5.4.1$ 
	- $1 \t\t\t \text{Regehr} \t\t\t [15]$

 $5.3$ 

Regehr ... Regehr

 $Regehr$ 

Regehr and  $\mathbb{R}$ 

 $\operatorname{Regehr}$ 

 $\operatorname{Regehr}$ 

- 
- 

Regehr and  $\mathbb{R}$ 

Regehr 2008

 $\operatorname{Regehr}$ 

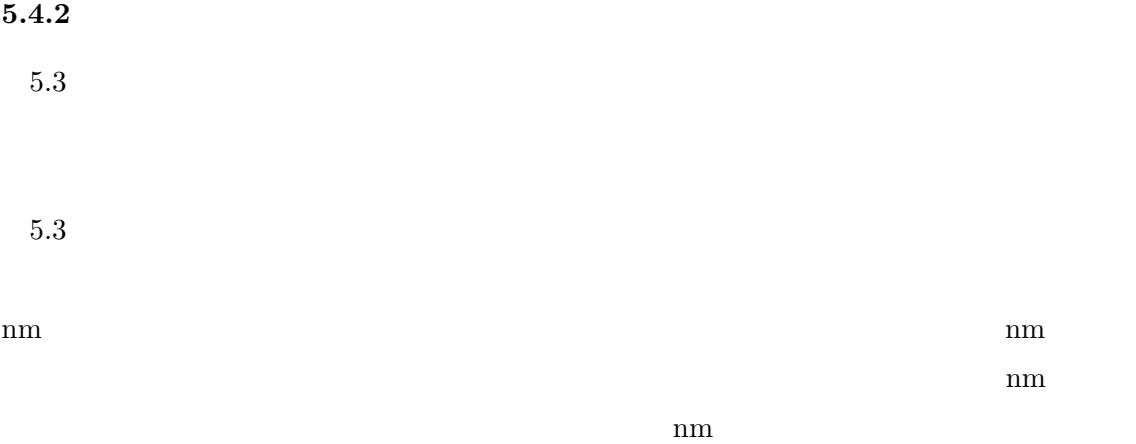

 $5.4.3$ 

 $5.2$ 

 $\overline{2}$  $1.$  $2.$ 

3.  $\overline{a}$  $\overline{2}$ , 2  $\overline{2}$ 

*•* 配列の添字などのデータ数を管理する変数なら,その上限や下限とすり替えるように

 $5.3$ 

• 1  $\bullet$  1

**5.4.4** 

 $5.2$ 

 $\begin{array}{ccc} 2 & \hspace{1.5cm} & 1 \end{array}$ 

 $1 \t 5.3$ 

 $5.3$   $6$ 

•<br>• <sub>2</sub>

```
1: unsigned int len = 0;2: void str_cpy(char *buf, char *str);
3: {
4: len = strlen(str);
 5: if(6 < len) && (len <= str(strf(0))
 6: memcpy(buf,str,len+1);
7: }
8: 
9: void interrupt_handler(void){
10: len++;
11: }
```
 $10:$ 

• **•**  $\bullet$  10

## $UART$

) and the contract of the contract of the contract of the contract of the contract of the contract of the contract of the contract of the contract of the contract of the contract of the contract of the contract of the con

 $\mathbf 1$ . The state of the state  $\mathbf 1$  of the state  $\mathbf 1$ 

また,テストのためにソフトウェアを実行する回数は,割込みハンドラの数 *×* テストケー

 $4 \t 3 \t 5$ 

*•* 複数のデバイスから割込みを,特定の順序で受け付けた時にのみ発生する障害の原因

**6** 関連研究

#### Regehr the state of the state  $\mathbb{R}$  and  $\mathbb{R}$  are  $\mathbb{R}$  and  $\mathbb{R}$  and  $\mathbb{R}$  are  $\mathbb{R}$  and  $\mathbb{R}$  are  $\mathbb{R}$  and  $\mathbb{R}$  are  $\mathbb{R}$  and  $\mathbb{R}$  are  $\mathbb{R}$  and  $\mathbb{R}$  are  $\mathbb{R}$  and  $\mathbb{R}$  a

 $[15]$ CPU <sub>CPU</sub>

Entropy Injection[4]  $\,$ 

 $[9, 12]$ 

Regehr Cooprider

 $[16]$ 

 $[10]$ 

Xception[6]

Xception

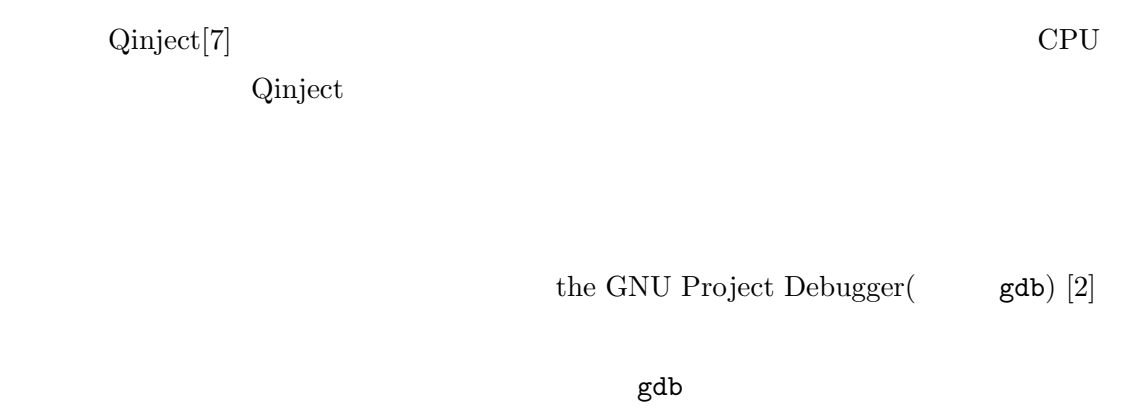

gdb CPU エコピュータを開発した CPU エミュレータを開発した CPU

**7 a** 

 $CPU$ 

提案手法を適用した CPU エミュレータ上で実際のソフトウェアをテストしたところ,既

- [1] Dwarf home. http://dwarfstd.org/.
- [2] Gdb: The GNU project debugger. http://www.gnu.org/software/gdb/.
- [3] SkyEye open source simulator. http://www.skyeye.org/.
- [4] L. Albertsson. Entropy injection. *SICS Technical Report*, T2007(02), February 2007.
- [5] T. Ball, E. Bounimova, B. Cook, V. Levin, J. Lichtenberg, C. McGarvey, B. Ondrusek, S. K. Rajamani, and A. Ustuner. Thorough static analysis of device drivers. *SIGOPS Oper. Syst. Rev.*, 40(4):73–85, 2006.
- [6] J. Carreira, H. Madeira, and J. G. Silva. Xception: Software fault injection and monitoring in processor functional units. In *in Processor Functional Units, DCCA-5, Conference on Dependable Computing for Critical Applications*, pages 135–149, 1995.
- [7] F. M. David, E. M. Chan, J. C. Carlyle, and R. H. Campbell. Qinject: A virtual machine based fault injection framework. International Conference on Architectural Support for Programming Languages and Operating Systems, March 2008.
- [8] D. R. Engler and K. Ashcraft. Racerx: Effective, static detection of race conditions and deadlocks. In Proceedings of SOSP'2003, March 2003.
- [9] C. Flanagan and S. N. Freund. Fasttrack: efficient and precise dynamic race detection. In *PLDI '09: Proceedings of the 2009 ACM SIGPLAN conference on Programming language design and implementation*, pages 121–133, 2009.
- [10] M.-C. Hsueh, T. K. Tsai, and R. K. Iyer. Fault injection techniques and tools. *Computer*, 30:75–82, 1997.
- [11] N. G. Leveson. An investigation of the therac-25 accidents. *IEEE Computer*, 26:18– 41, 1993.
- [12] D. Marino, M. Musuvathi, and S. Narayanasamy. Literace: effective sampling for lightweight data-race detection. In *PLDI '09: Proceedings of the 2009 ACM SIG-PLAN conference on Programming language design and implementation*, pages 134– 143, 2009.
- [13] E. G. Mercer and M. D. Jones. Model checking machine code with the GNU debugger. In *12th International SPIN Workshop*, volume 3639 of *Lecture Notes in Computer Science*, pages 251–265. Springer, August 2005.
- [14] R. H. B. Netzer and B. P. Miller. What are race conditions?: Some issues and formalizations. *ACM Lett. Program. Lang. Syst.*, 1(1):74–88, 1992.
- [15] J. Regehr. Random testing of interrupt-driven software. *Proc. of the 5th ACM international conference on Embedded software*, pages 290–298, 2005.
- [16] J. Regehr and N. Cooprider. Interrupt verification via thread verification. *Electron. Notes Theor. Comput. Sci.*, 174(9):139–150, 2007.

設定ファイル ::= 割込み発生用指定 値すり替えの定義 値すり替え指定列の集合 | 割込み発生用指定 割込みハンドラ指定 値すり替えの定義 値すり替え  $\cdot$  := "intr" "="  $\cdot$   $\cdot$   $\cdot$   $\cdot$  "|"  $\cdot$  ":"  $::=$  "IRQ" | "FIQ"  $\therefore$ := ::= | "noDwarf" ":" | "noRecursion" ":" | "noDwarf" ":" "noRecursion" ":" ::= "handler" ":" <br> 割込みハンドラの定義 ::= 割込みハンドラの関数名 行末  $\cdots$  ::= ::=  $| \cdot \cdot \cdot |$  ";" ::= "typedef" ":" 値すり替え指定の集合 ::= 値すり替え指定 | 値すり替え指定の集合 値すり替え指定  $\mathbf{a} \mathbf{b} \mathbf{c} \mathbf{c} = \mathbf{b} \mathbf{c} \mathbf{c} \mathbf{d} \mathbf{c} \mathbf{d} \mathbf$  $\therefore \quad \mathbf{i} \mathbf{j} = \mathbf{j}$ 指定ブロック ::= メモリアドレス指定ブロック | 指定ブロック メモリアドレス指定ブ  $\vdots$  ::=  $\blacksquare$  $\mathbb{E}\left\{ \mathbb{E}\left[\mathbb{E}\left[\$  $: :=$  $\ddot{\mathbf{z}}$ : = 値の範囲 ::= 整数値 | 整数値 ":" 整数値 条件式と算出式の組の集合 ::= 条件式と算出式の組 | 条件式と算出式の組の集合 条件  $\therefore := \square$  $::=$  "newdest"  $"="$  $::=" "if" "(" " " "")"$  $\parallel$  "if" "("  $\parallel$ ")"  $\parallel$  "else"

 $\rm\,BNF$ 

 $\therefore$   $=$   $\qquad$  |  $\qquad$   $\qquad$  |  $\qquad$   $\qquad$  |  $\qquad$   $\qquad$  |  $\qquad$   $\qquad$  |  $\qquad$   $\qquad$  |  $\qquad$   $\qquad$  |  $\qquad$   $\qquad$  |  $\qquad$   $\qquad$  |  $\qquad$   $\qquad$  |  $\qquad$   $\qquad$  |  $\qquad$   $\qquad$  |  $\qquad$   $\qquad$  |  $\qquad$   $\qquad$  |  $\qquad$   $\qquad$  |  $\qquad$  演算子 ::= 四則演算子 | 比較演算子 | ビット演算子  $\mathbf{C} := \mathbf{C} + \mathbf{C}$  |  $\mathbf{C} = \mathbf{C} + \mathbf{C}$  |  $\mathbf{C} = \mathbf{C} + \mathbf{C}$  |  $\mathbf{C} = \mathbf{C} + \mathbf{C}$  |  $\mathbf{C} = \mathbf{C} + \mathbf{C}$  |  $\mathbf{C} = \mathbf{C} + \mathbf{C}$  |  $\mathbf{C} = \mathbf{C} + \mathbf{C}$  |  $\mathbf{C} = \mathbf{C} + \mathbf{C}$  |  $\mathbf{C} = \mathbf{C} + \mathbf{C}$ 比較演算子 ::= "&" | "|" | "==" | "!="  $|$  " $\leq$ ="  $|$  " $\geq$ ="  $|$  " $\leq$ "  $|$  " $\geq$ " ::= "||" | "&&"  $\therefore := "+1"$  $"$ :"  $|$   $|$   $|$  "olddest"  $\cdots$ ::= ::= "sequence" ":" 関数別すり替え指定の集合 ::= 関数別すり替え指定 | 関数別すり替え指定の  $\therefore$  : = "func" "("  $\qquad$  ")" "["  $\qquad$  "]"  $\int$  "func" " $(\parallel$ " $)$ " " $[\parallel$ "  $[\parallel$ "  $\parallel$ "]"  $: :=$ 値すり替え指定列 ::= 値すり替え指定の識別子  $\mathbf{u}^*$   $\mathbf{w}$   $\mathbf{v}$  $|\qquad \qquad$ | 値すり替え指定の識別子 "\*" 整数値 ">" 値すり替え指定列  $\therefore$  = 10  $\Box$  16  $\Box$  8  $10 \qquad ::= \qquad | \quad 0 \qquad \qquad 10 \qquad \qquad | \quad 0 \qquad \qquad 10$ 数字 ::= 0 | 1 | 2 | 3 | 4 | 5 | 6 | 7 | 8 | 9 0 以外の数字 ::= 1 | 2 | 3 | 4 | 5 | 6 | 7 | 8 | 9  $16$  ::= 16 15  $16$  ::= 0x | 0X 15  $: := 16$  | 16 15 16 ::= | a | b | c | d | e | f | A | B | C | D | E | F 8  $::= 0 7$ 7 ::= 7 | 7 | 7 7 以下の数字 ::= 0 | 1 | 2 | 3 | 4 | 5 | 6 | 7  $\therefore$ :  $=$ ::= a | b | c | d | e | f | g | h | i | j | k | l | m | n

| o | p | q | r | s | t | u | v | w | x | y | z | A | B | C | D | E | F | G | H | I | J | K | L | M | N | O | P | Q | R | S | T | U | V | W | X | Y | Z 文字 ::= アルファベット | 数字

 $ARM$  $\mbox{IRQ}\quad \, \mbox{FIQ}\qquad \ \, 2$ 

 $\rm{skyeye}$ 

 $CPU$ 

"noDwarf" dwarf2[1]

 $dwarf2$ 

 $d$  warf2

"noRecursion"

 $1$ 

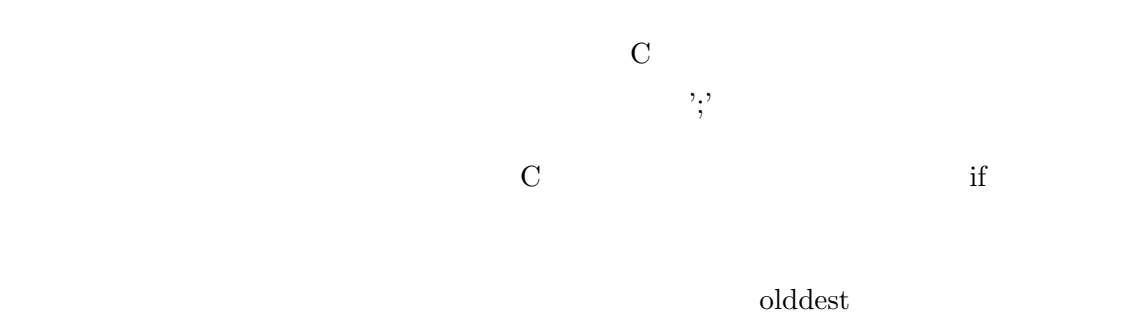

 $\label{eq:valueA} \text{valueA, valueB, valueA} \qquad \qquad \text{[ value > valueB,}$  $>$  valueC]  $\,$   $\,$  valueA,valueB,valueC,valueA,  $\ldots$